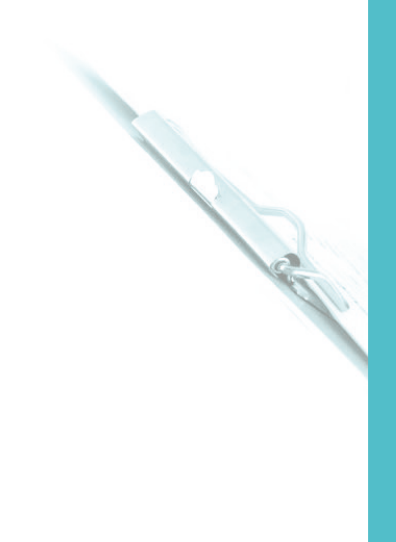

#### LA TUA SALUTE SEMPRE CON TE

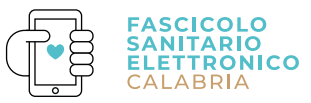

Ć

# ILA TUA SALUTE SEMPRE C ITE.

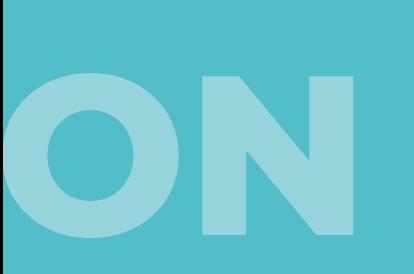

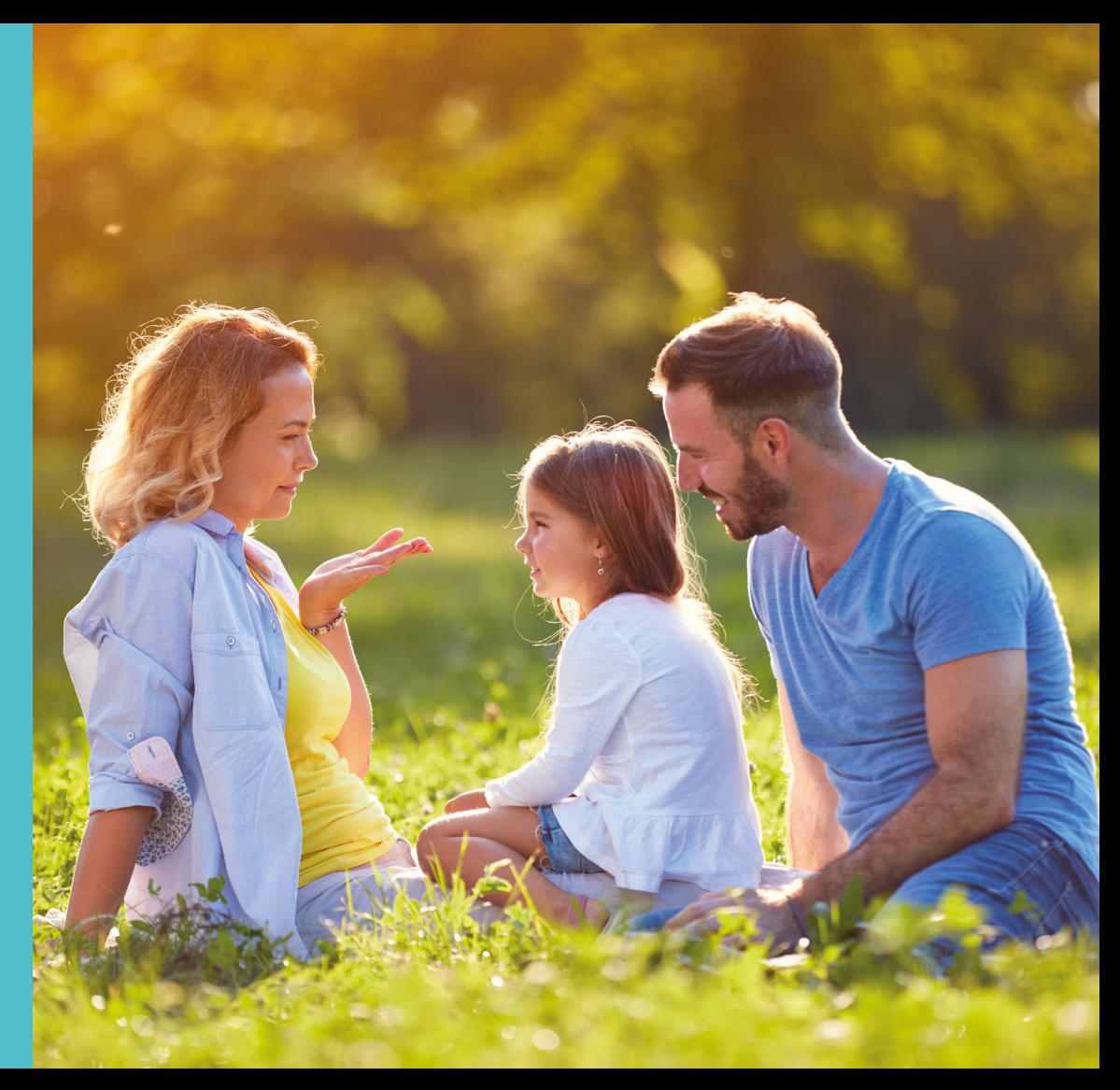

## **IL FASCICOLO SANITARIO ELETTRONICO**

*accreditate dal Servizio Sanitario Nazionale*) dai **medici di famiglia** *(MMG)* e dai **pediatri** di libera scelta *(PLS)*. **Il FSE documenta, pertanto, la storia clinico-sanitaria.**

Il Fascicolo Sanitario Elettronico (FSE) è lo **strumento informatico** che la **Regione Calabria**, in attuazione delle disposizioni della Legge n. 221 del 17 dicembre 2012, mette a disposizione per **consentire l'accesso telematico** all'insieme dei **dati** e dei **documenti** digitali di tipo **sanitario** e **socio-sanitario** prodotti dalle strutture sanitarie regionali *(Aziende Sanitarie della Calabria e altre Strutture regionali* 

**Il fascicolo potrà essere consultabile da parte degli operatori sanitari delle strutture sanitarie e socio-sanitarie della Regione Calabria, solo se espressamente autorizzate dall'assistito con uno specifico consenso**.

Nel fascicolo sarà anche disponibile una sezione denominata **"Taccuino Personale dell'Assistito"**, all'interno della quale potrai **inserire dati** sanitari e documenti personali **relativi ai tuoi percorsi di cura**, eventualmente effettuati anche presso strutture non aderenti al Servizio Sanitario Nazionale o al di fuori della Regione.

#### **Il Fascicolo Sanitario Elettronico copre l'intera vita sanitaria.**

Potrai decidere come alimentarlo e gestirne la consultazione da parte di un operatore socio-sanitario. Potrai decidere in modo puntuale quale documento tipo di evento clinico rendere visibile o oscurare agli operatori sanitari *(medico di base, altri medici).*

Inoltre, è possibile alimentare e consultare ogni singolo FSE di un assistito con documenti clinici prodotti presso enti e strutture di altre regioni: il FSE assume dunque il ruolo di un fascicolo sanitario elettronico a valenza nazionale, con l'obiettivo di agevolare i percorsi di diagnosi e cure da parte di un qualunque operatore sanitario.

### **SICUREZZA DELLE INFORMAZIONI**

Il Fascicolo Sanitario Elettronico (FSE) è stato progettato e realizzato nel rispetto delle specifiche normative in materia di trattamento di dati personali e sensibili.

In particolare, le modalità di utenticazione sono quelle che assicurano i più elevati livelli di protezione e tutte le operazioni effettuate sui dati sono registrate e consultabili: l'utente stesso una volta autenticato ha la possibilità di verificare la cronologia degli accessi al sistema.

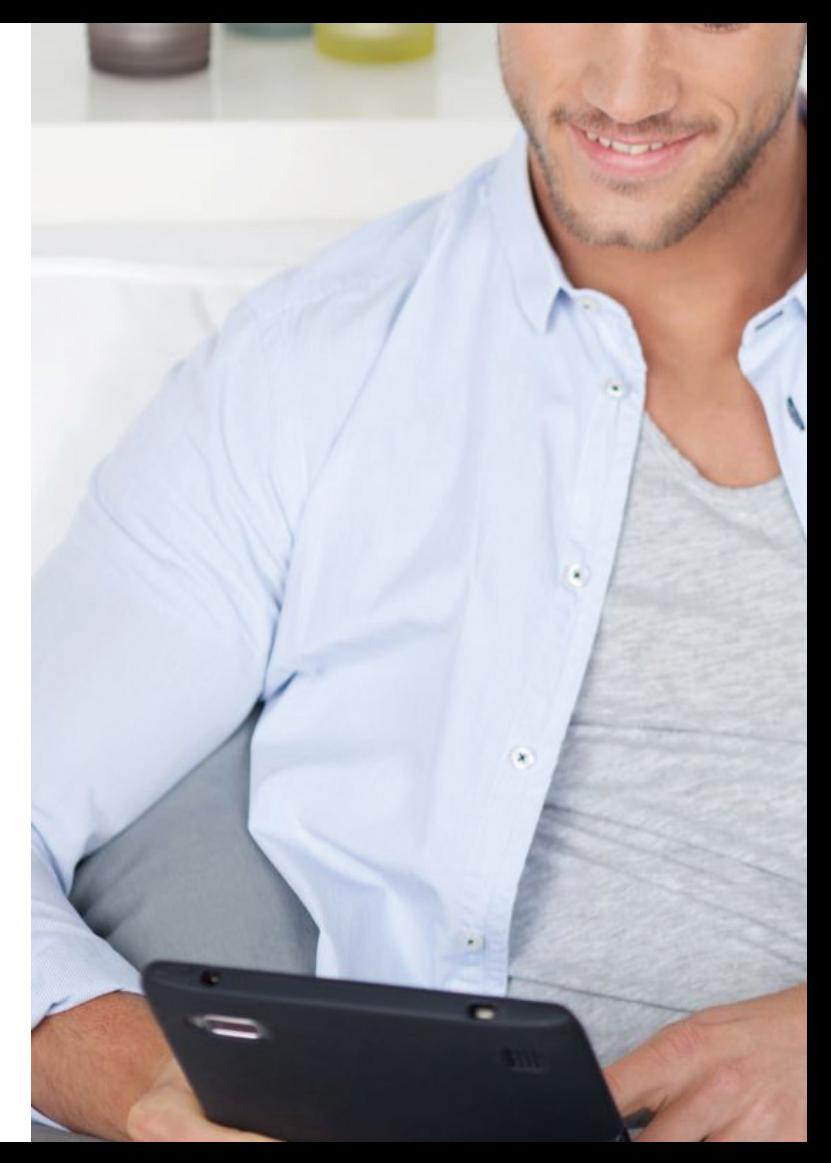

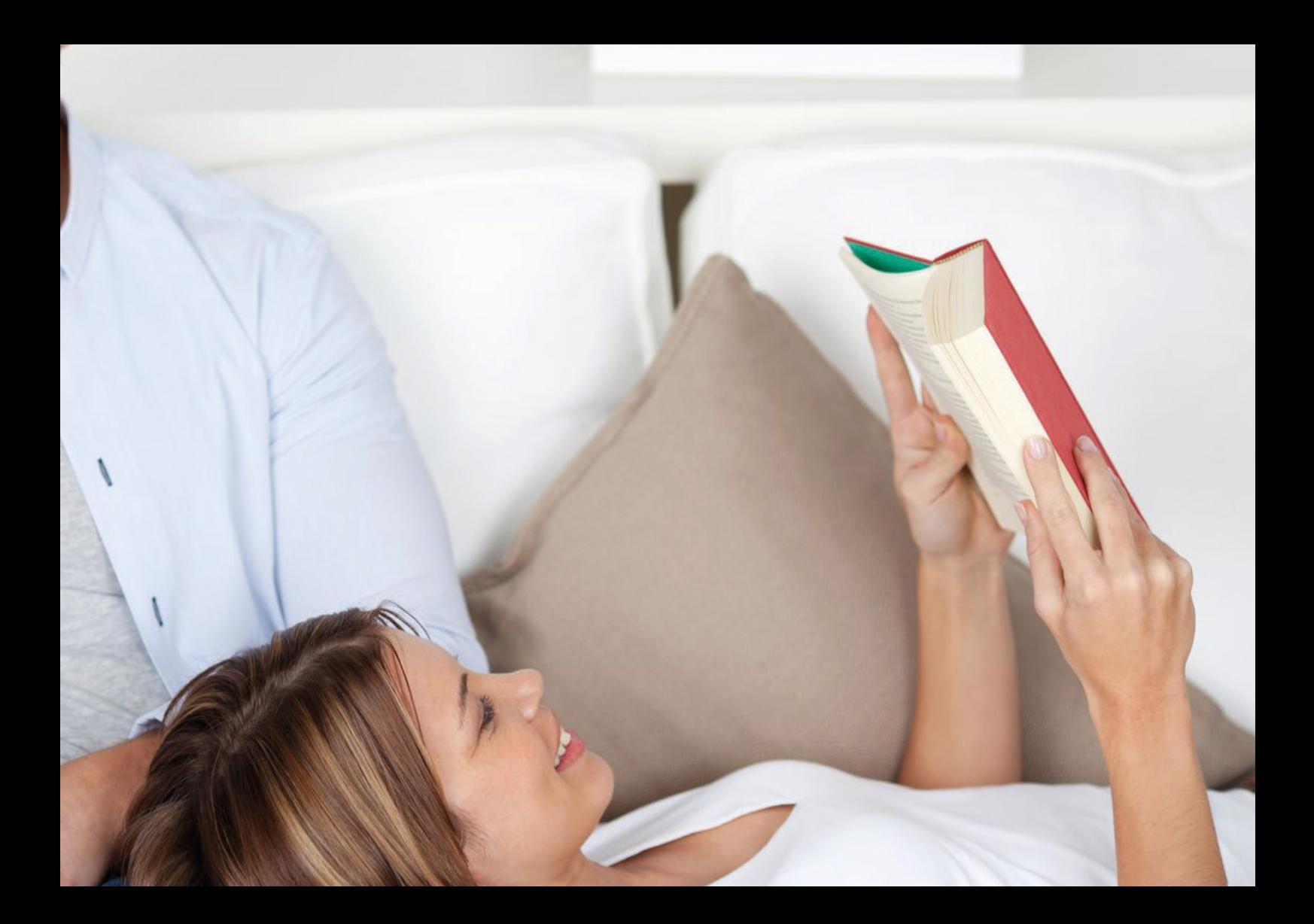

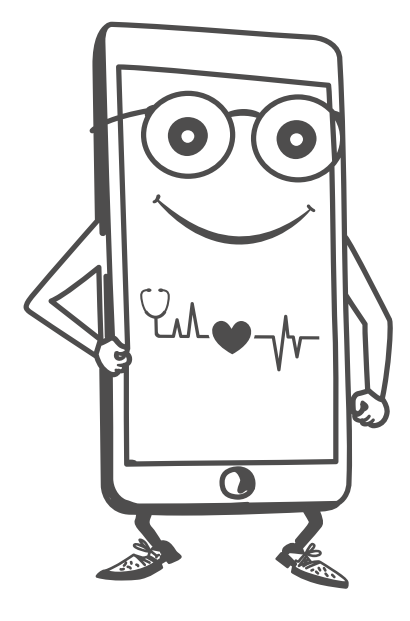

## **CHE COS'È?**

È un contenitore di dati e documenti sanitari in formato elettronico. Da smartphone o pc, ti permette di vedere le tue informazioni sanitarie, dove e quando vuoi. Un modo nuovo di gestire i dati clinici. **CHE**<br> **COS'È?**<br>
È un contenitore di dati e documenti<br>
sanitari in formato elettronico.<br>
Da smartphone o pc, ti permette di<br>
vedere le tue informazioni sanitarie, c<br>
e quando vuoi. Un modo nuovo di ge<br>
dati clinici.<br>
Non è

Non è obbligatorio e puoi decidere se crearlo in qualsiasi momento. È disponibile solo per i cittadini iscritti al

## **COME ATTIVARLO?**

## **22 <b>212 1212 1212 1212 1212 1212 1213 132** Puoi avere la tua storia clinica disponibi **E PER IL TUO MEDICO**

Il primo passo è attivare la tua Tessera Sanitaria/CNS o attivare SPID, autenticarti al fascicolo sanitario elettronico ed esprimere il consenso. Ti consigliamo di approfondire la sezione come crearlo.

Puoi avere la tua storia clinica disponibile in formato digitale, aggiornata e consultabile in ogni momento e dove vuoi tu.

Il tuo medico curante può accedere ai tuoi documenti sanitari, valutare la situazione clinica e curarti in modo rapido e preciso.

## **TANTI SERVIZI IN UN FASCICOLO UNICO**

Accedere al Fascicolo Sanitario Elettronico ti permette di consultare i documenti digitali che riguardano la tua salute e i referti firmati digitalmente dal medico di famiglia, dalle strutture pubbliche e da quelle private accreditate.

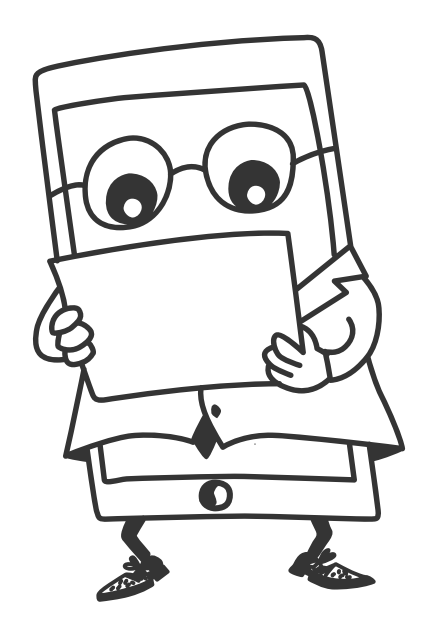

#### **GESTIONE DEL CONSENSO**

**FSE**

Ti consente di<br>visualizzare la tua<br>storia sanitaria. Ir<br>più, puoi ricercar<br>e <mark>recuperare i</mark><br>documenti sanita<br>relativi al tuo FSE Ti consente di visualizzare la tua storia sanitaria. In più, puoi ricercare e recuperare i documenti sanitari relativi al tuo FSE.

Sei libero di<br>dare o revocare<br>le tipologie di<br>consenso previste<br>(consenso<br>all'alimentazione<br>e consenso alla<br>consultazione). Example transferred to the transfer of the transfer of the transfer of the transfer of the consenso all'alimentazione<br>
Ti consente di<br>
Visualizzare la tua consultazione). Ti consente di consultazione di consultazione). Ti Sei libero di dare o revocare le tipologie di consenso previste (consenso all'alimentazione e consenso alla consultazione).

#### **GESTIONE DEL TACCUINO PERSONALE**

Puoi inserire in autonomia altri documenti sanitari, dati e informazioni personali che potranno essere visualizzati solamente da te.

#### **GESTIONE OSCURAMENTO**

**OSCURAMENTO**<br>Puoi oscurare<br>o revocare<br>l'oscuramento<br>su uno specifico<br>documento<br>sanitario. Puoi oscurare o revocare l'oscuramento su uno specifico documento sanitario.

**Viale Europa – Cittadella Regionale Località Germaneto – 88100 Catanzaro – Italy**

Progetto Sistema Informativo Sanitario Regionale - A cura del Settore Agenda Digitale Dipartimento Presidenza - A valere su POR FESR FSE 2014-2020. Asse 2 - OT 2 FESR Sviluppo dell'ICT ed attuazione dell'Agenda Digitale. Azione 2.2.1

www.fascicolosanitario.regione.calabria.it

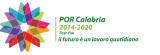

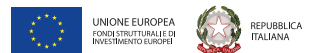

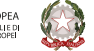

REGIONE<br>CALABRIA